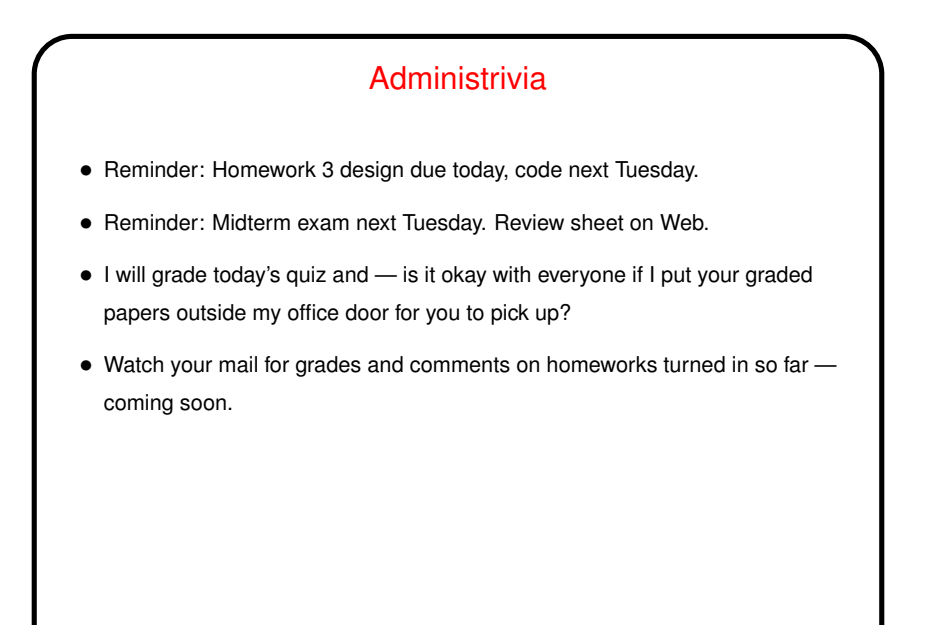

**Slide 1**

## A Little About the Midterm

- Review class notes, example programs from class, minute essays, and quizzes.
- Most questions will likely be more difficult (or at least longer) than quiz questions, but similar in format. Might be a few short-answer / multiple-choice questions too.
- Open book, open notes, some access to Web.
- If you want extra non-game "practice problems" to try, send me mail.

**Slide 2**

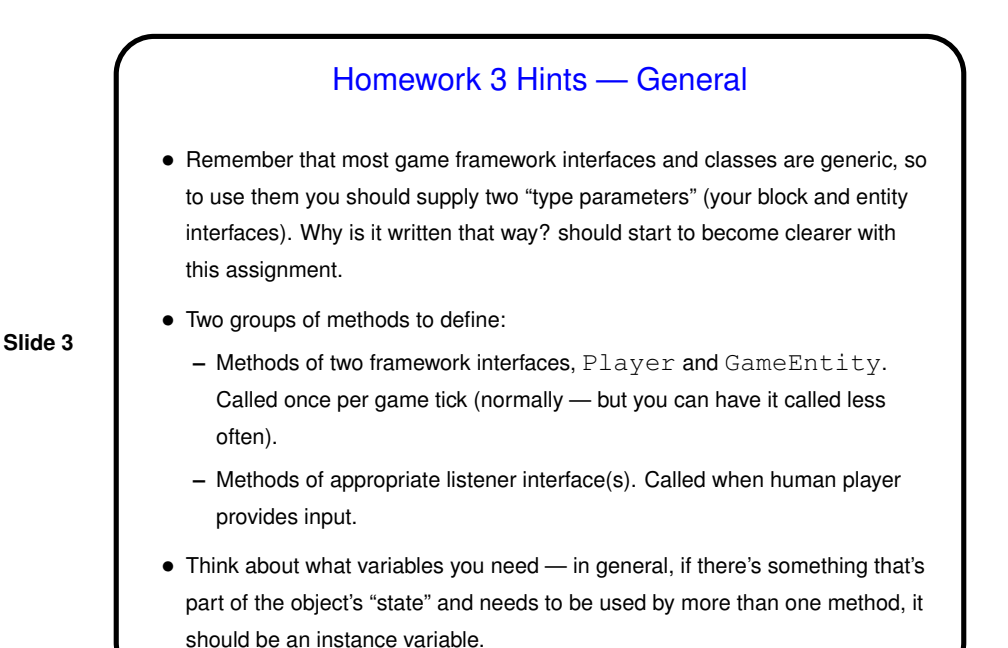

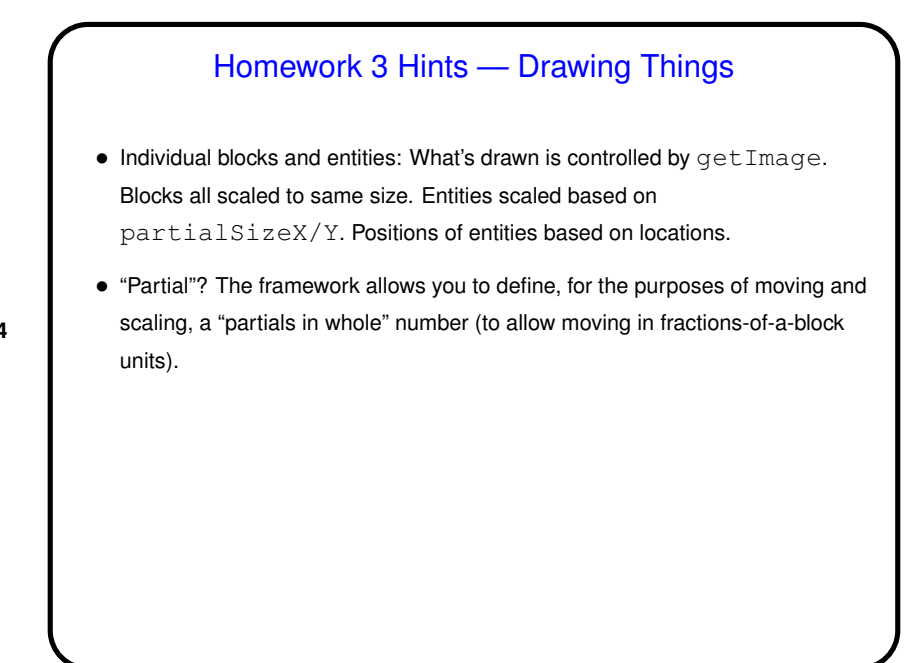

**Slide 4**

## Homework 3 Hints — Drawing Things, Continued

• Laying out screens: You can do this in code (probably in your screen class) or using the "screen editor" (brief description and links to more info in writeups for Homeworks 2 and 3).

Potential "gotcha": If you set "partials in whole" to a non-default value (in your game setup class), and you want to use the screen editor, you also need to set "partials in whole" in your screen class.

• Notice / recall that not everything has to be part of the playing field: Your game can also include "panels" on any or all four sides. (We won't add those until Homework 6; for now you could consider just printing information to the console.)

## Homework 3 Hints — Responding to Input, Moving Around

- Game ticks and keyboard/mouse events aren't particular in synch.
- So listener methods should probably just record information, to be processed by update method.

**Slide 6**

- Look at documentation of (Java library) listener interfaces to know what methods to write. Follow links to find out about other useful classes (e.g., KeyEvent).
- "Move" by changing location. Useful methods in (framework) Location class.

**Slide 5**

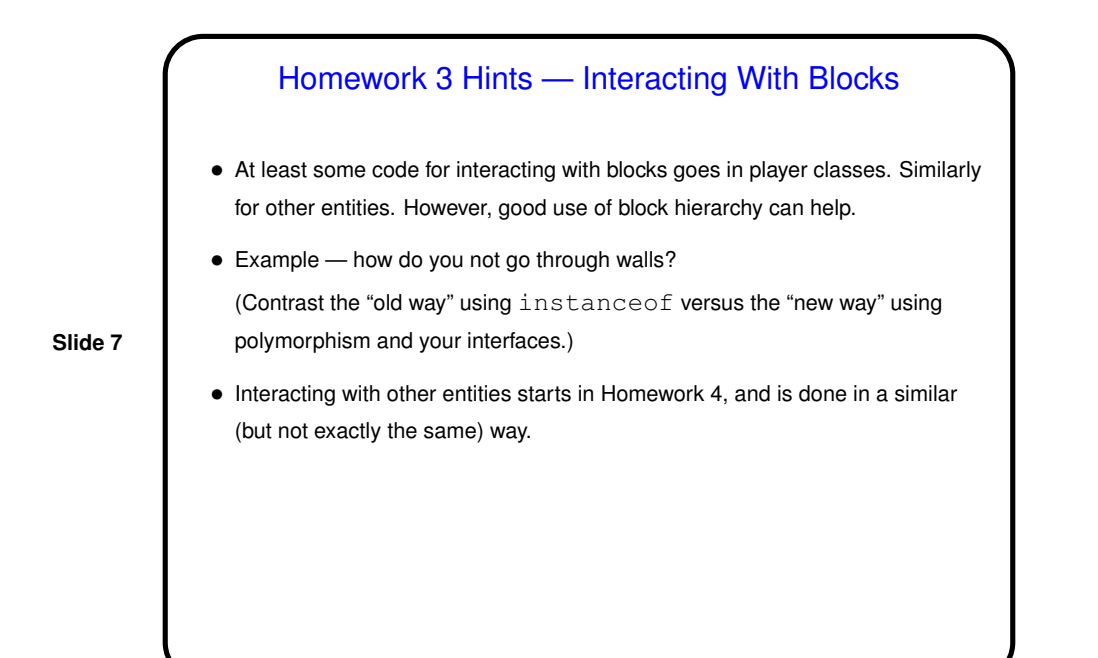

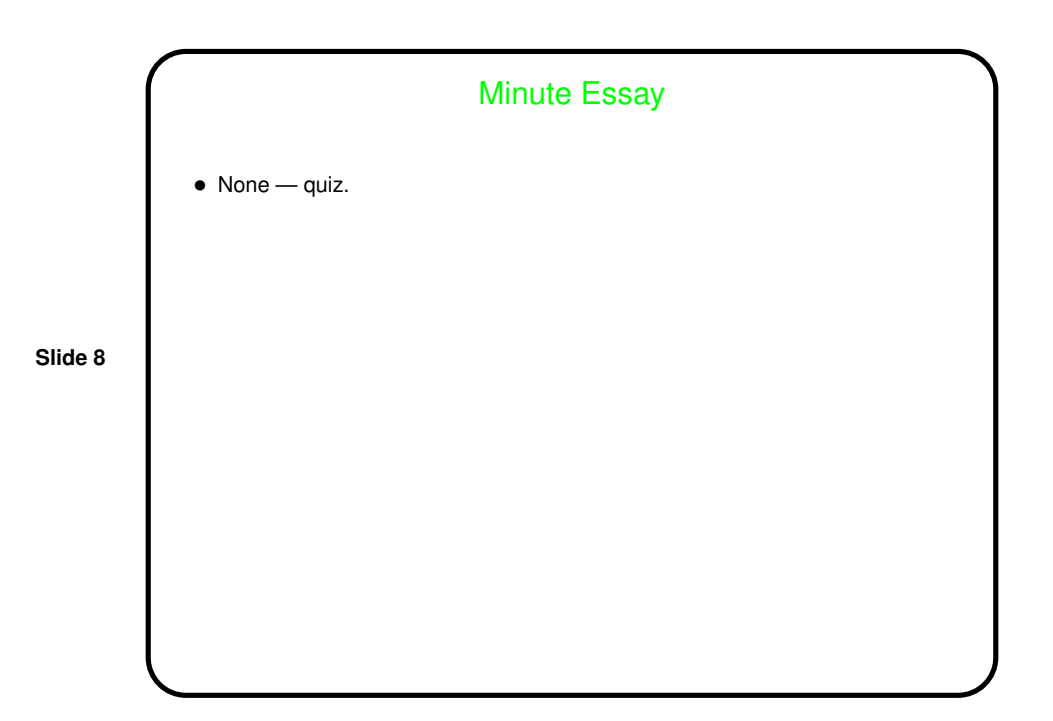